## **遠雄人壽停止cookie蒐集作法**

公告日期:111/10/13

如何停止cookie蒐集

遠雄人壽保險股份有限公司網站功能,於啟用 Cookie 時運作狀況最佳。 若您仍希望停用 Cookie, 請在瀏覽器設定中修改對 Cookie 的接受程度, 包括接受所有 Cookie、設定 Cookie時得到通知、拒絕所有Cookie等三種。 如果您選擇拒絕所有的 Cookie,您可能無法使用部分個人化服務,或參與部分活動。

若需變更Cookie設定,請選擇您的瀏覽器: [Microsoft Edge](https://support.microsoft.com/zh-tw/windows/%E5%88%AA%E9%99%A4%E8%88%87%E7%AE%A1%E7%90%86-cookie-168dab11-0753-043d-7c16-ede5947fc64d) 、[Chrome](https://support.google.com/accounts/answer/32050?hl=zh-Hant) 、[Firefox](https://support.mozilla.org/zh-TW/kb/delete-cookies-remove-info-websites-stored) 。

若您是透過行動裝置,例如智慧型手機或平板電腦,瀏覽本網站,請參考該裝置之製造 廠對有關如何管理cookie的使用說明。

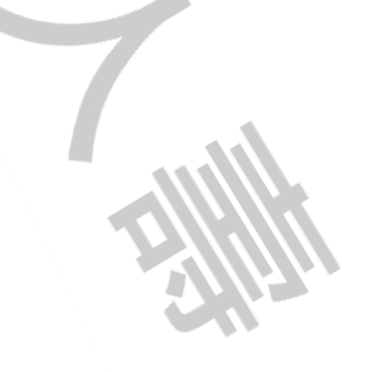